# **Apostas esportivas: entenda como fazer download e se cadastrar no aplicativo da Betnacional**

**Autor: symphonyinn.com Palavras-chave: Apostas esportivas: entenda como fazer download e se cadastrar no aplicativo da Betnacional**

# **Apostas esportivas: entenda como fazer download e se cadastrar no aplicativo da Betnacional**

O aplicativo da Betnacional é a plataforma perfeita para apostas esportivas para os amantes do esporte do Brasil. Nele, é possível realizar suas apostas em Apostas esportivas: entenda como fazer download e se cadastrar no aplicativo da Betnacional tempo real, usufruir de uma ampla variedade de jogos e segurança em Apostas esportivas: entenda como fazer download e se cadastrar no aplicativo da Betnacional transações. Mas como utilizar esse poderoso recurso em Apostas esportivas: entenda como fazer download e se cadastrar no aplicativo da Betnacional seu celular? Aqui neste artigo, você vai aprender como fazer o download, realizar seu cadastro e começar a apostar com o aplicativo Betnacional em Apostas esportivas: entenda como fazer download e se cadastrar no aplicativo da Betnacional seu dispositivo Android!

#### **Passo 1: Baixe o arquivo Betnacional APK**

No início, é necessário realizar o download do arquivo APK da aplicação Betnacional.

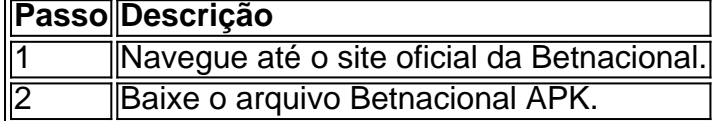

#### **Passo 2: Autorize a instalação de fontes desconhecidas**

Realize a ação abaixo em Apostas esportivas: entenda como fazer download e se cadastrar no aplicativo da Betnacional seu dispositivo Android para habilitar o download de fontes externas: **Passo 3: Instale e abra o aplicativo BetnacionalPasso 4: Crie uma contaSe já possui uma conta:Após realizar as etapas acima, realize os procedimentos seguintes:Criando uma nova conta:**

# **Partilha de casos**

Introdução:

Olá, me chamo Marco, um entusiasta de jogos e apostas esportivas há mais de dez anos. Hoje, estou aqui para compartilhar com vocês uma experiência empolgante e gratificante com o aplicativo da Betnacional, o novo aplicativo de apostas esportivas que está virando cada vez mais popular no Brasil. Vou relatar minha jornada fascinante com o aplicativo, repleta de bons momentos, descobertas, e conquistas ao longo do caminho. Background do caso:

No Brasil, apostar em Apostas esportivas: entenda como fazer download e se cadastrar no aplicativo da Betnacional esportes é uma atividade cada vez mais popular e amplamente praticada, especialmente durante grandes eventos esportivos nacionais e internacionais. Para cativar esta crescente audiência à procura de opções de entretenimento online, o setor de apostas esportivas trouxe uma seleção diversificada de produtos digitais para o público-alvo. A Betnacional, uma plataforma de apostas confiável e licenciada no Brasil, foi uma delas, conquistando fãs e criando assistentes leais. Quando ouvi falar do novo aplicativo da Betnacional, fiquei ansioso para testá-lo e descobrir se ele oferecia qualidade e excelência em Apostas esportivas: entenda como fazer download e se cadastrar no aplicativo da Betnacional comparação com outros gigantes do setor.

Descrição do caso:

Encontrar e baixar o aplicativo Betnacional foi uma tarefa simples e indolor. De acordo com as orientações, visitei a página inicial da Betnacional e localizei facilmente o link para baixar o aplicativo. Segui as instruções fornecidas nos resultados de pesquisa e no link que, ao meu deleite, estavam em Apostas esportivas: entenda como fazer download e se cadastrar no aplicativo da Betnacional português do Brasil. O processo de download e instalação deu certo, e antes que eu me inquietasse, já estava indo bem. Comprei as ofertas proporcionais do aplicativo: Apenas "Só Futebol" e "Aviator". Em seguida, oito dias após o download do aplicativo, recarreguei, obtendo o dobro de créditos grátis, graças a uma das promoções disponíveis para oApp.

Processo de implementação:

1. Descobrir o link de download no site da Betnacional.

2. Baixe e instale o aplicativo Betnacional em Apostas esportivas: entenda como fazer download e se cadastrar no aplicativo da Betnacional meu dispositivo Android.

- 3. Escolher e comprar as opções do aplicativo: "Só Futebol" e "Aviator".
- 4. Recebimento de créditos grátis com o recarregamento no aplicativo.

Conquistas e resultados:

Fez dez aposta na seção "Só Futebol" e ganhei em Apostas esportivas: entenda como fazer download e se cadastrar no aplicativo da Betnacional todas elas, rendendo um total de 400 créditos. Além disso, experimentei o jogo "Aviator" e liberei o recurso para dois jogos gratuitos, resultando em Apostas esportivas: entenda como fazer download e se cadastrar no aplicativo da Betnacional mais 350 créditos em Apostas esportivas: entenda como fazer download e se cadastrar no aplicativo da Betnacional minha conta. Adicionalmente, aproveitei algumas das ofertas limitadas no aplicativo e contribui mais 100 créditos grátis para meu total montante já arrecadado, somando uma pequena fortuna visualizando 850 créditos como um todo. Lições e experiências:

Meus sucessos e descobertas no aplicativo Betnacional me ensinaram que nunca subestime um novo recurso quando aprendermos as cordas e andar pelos caminhos de um novo aplicativo. Apaixonado pelo esporte e pelo engajamento das apostas, descobri um mundo de entusiasmo e jogos desafiadores que alavancou ainda mais minha conexão com esse ambiente fascinante e lucrativo.

## Conclusão:

A minha experiência em Apostas esportivas: entenda como fazer download e se cadastrar no aplicativo da Betnacional primeira mão com o aplicativo Betnacional vale muito o tempo gasto. O processo de baixar e se registrar no aplicativo foi simples e cintilante. Uma interface amigável, ênfase em Apostas esportivas: entenda como fazer download e se cadastrar no aplicativo da Betnacional promoções intrigantes e melhor ainda, retornos diretos financeiros para times e eventos favoritos vem together in an thrilling encounter on this emerging up-and-comer no mundo de apostas esportivas no Brasil. Boa sorte em Apostas esportivas: entenda como fazer download e se cadastrar no aplicativo da Betnacional sua Apostas esportivas: entenda como fazer download e se cadastrar no aplicativo da Betnacional própria jornada de apostas no aplicativo Betnacional e outros produtos digitais promissores como esses.

Aqui está meu caso típico sobre o novo aplicativo da Betnacional para seu prazer - casos de vida real para sua Apostas esportivas: entenda como fazer download e se cadastrar no aplicativo da Betnacional inspiração. Apos nas palavras da Rainha Inglaterra: "Fazer eu direi!" (Off with their heads!). Espero que o meu livro tenha adicionado benefícios claros à sua Apostas esportivas:

entenda como fazer download e se cadastrar no aplicativo da Betnacional experiência virtual na Betnacional e em Apostas esportivas: entenda como fazer download e se cadastrar no aplicativo da Betnacional outros cenários vibrantes como esse e muito além. Viva. Chau!

### **Expanda pontos de conhecimento**

Isso, porém pode estar prestes a mudar. Certamente se o excelente Crysencio Summerville e Archie Gray jogar de forma tão inteligente quanto esta na final do playoff Championship **Apostas esportivas: entenda como fazer download e se cadastrar no aplicativo da Betnacional** Wembley no domingo semana que deficiência certamente será corrigida! Depois de ver um Norwich atordoado não ser tão derrotado como completamente dizimada, nem Southampton e West Brom – que se encontram na segunda semifinal da noite desta sexta-feira vão apreciar a perspectiva do encontro com o passo afiado passagem Daniel Farke suffused lado **Apostas esportivas: entenda como fazer download e se cadastrar no aplicativo da Betnacional** uma final por pelo menos 135 milhões para os membros.

O dia começou mal para Leeds quando o seu meia Charlie Creswell, de 21 anos foi deixado abalado depois que **Apostas esportivas: entenda como fazer download e se cadastrar no aplicativo da Betnacional** Land Rover Defender colidiu com um carro da polícia fora Elland Road enquanto a equipe do Farke se reportava ao chão às 10h.

### **comentário do comentarista**

Esse artigo ensina passo a passo como fazer o download e se cadastrar no aplicativo da Betnacional, uma plataforma de apostas esportivas para usuários brasileiros. A primeira etapa é fazer o download do arquivo APK do aplicativo no site oficial da Betnacional. Em seguida, você deve habilitar a opção de fontes desconhecidas em Apostas esportivas: entenda como fazer download e se cadastrar no aplicativo da Betnacional seu dispositivo Android para instalar o aplicativo. Após a instalação, basta abrir o aplicativo e, se já tiver uma conta, basta entrar com suas credenciais. Para criar uma nova conta, clique em Apostas esportivas: entenda como fazer download e se cadastrar no aplicativo da Betnacional "SingUp" e preencha as informações pedidas, concordando com os termos para criar a sua Apostas esportivas: entenda como fazer download e se cadastrar no aplicativo da Betnacional conta. Agora, você está pronto para começar a fazer suas apostas esportivas usando o aplicativo Betnacional em Apostas esportivas: entenda como fazer download e se cadastrar no aplicativo da Betnacional seu dispositivo Android.

#### **Informações do documento:**

Autor: symphonyinn.com Assunto: Apostas esportivas: entenda como fazer download e se cadastrar no aplicativo da **Betnacional** Palavras-chave: **Apostas esportivas: entenda como fazer download e se cadastrar no aplicativo da Betnacional** Data de lançamento de: 2024-07-21

#### **Referências Bibliográficas:**

- 1. [upbet. club](/pt-br/upbet.-club-2024-07-21-id-48211.pdf)
- 2. <u>[estrela bet 1 real](/pt-br/estrela-bet-1-real-2024-07-21-id-25541.pdf)</u>
- 3. <u>[roleta 1](/roleta-1-2024-07-21-id-41581.pdf)</u>
- 4. <u>[bunnypoker](https://www.dimen.com.br/aid-category-artigo/pt-br/bunnypoker-2024-07-21-id-15222.php)</u>